Приложение 6 к приказу Управления образования администрации Никольского района Пензенской области от 13.10.2020 № 68

## Состав предметно - методических комиссий по Проведению муниципального этапа Всероссийской олимпиады школьников в 2020/2021 учебном году

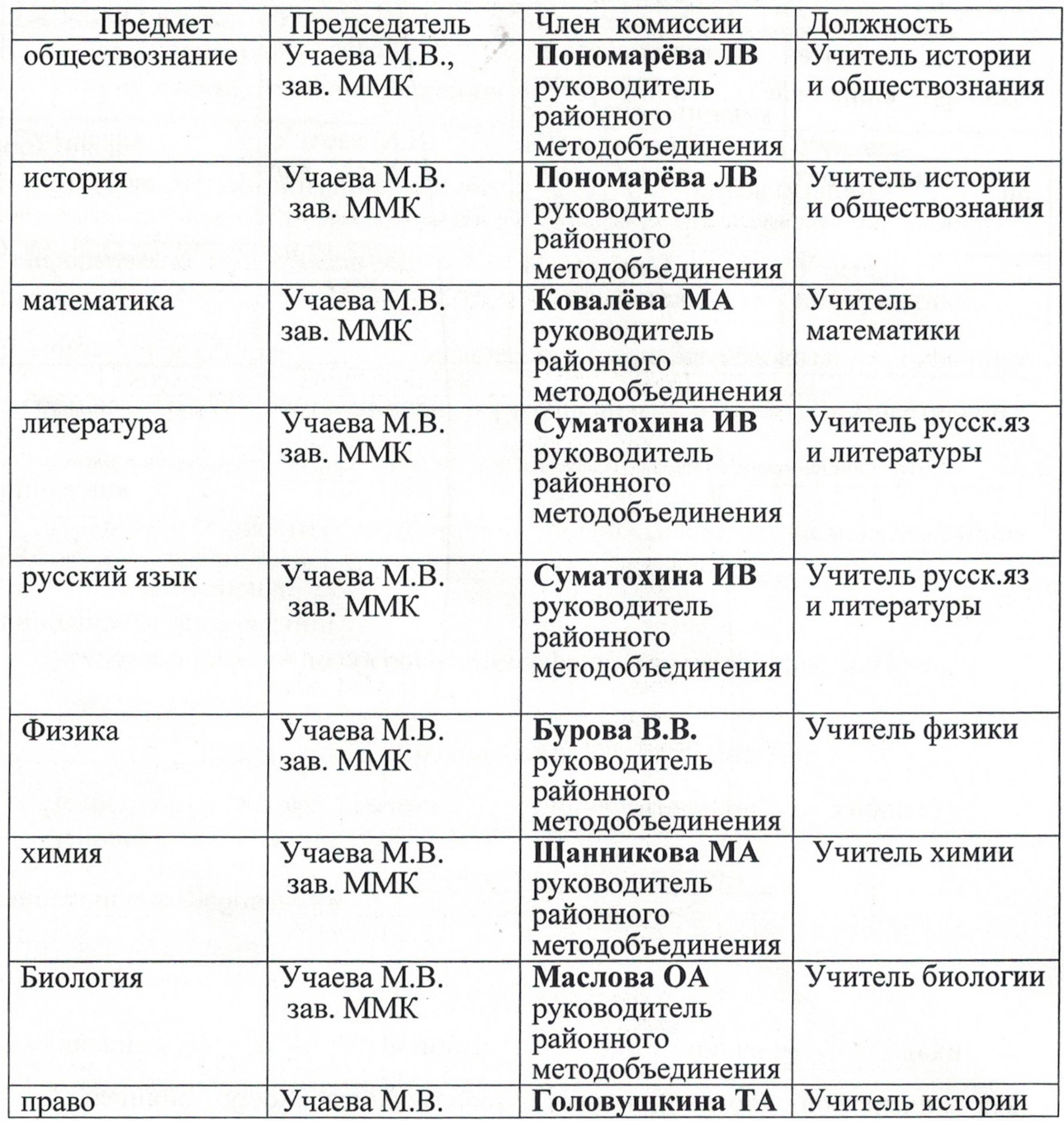

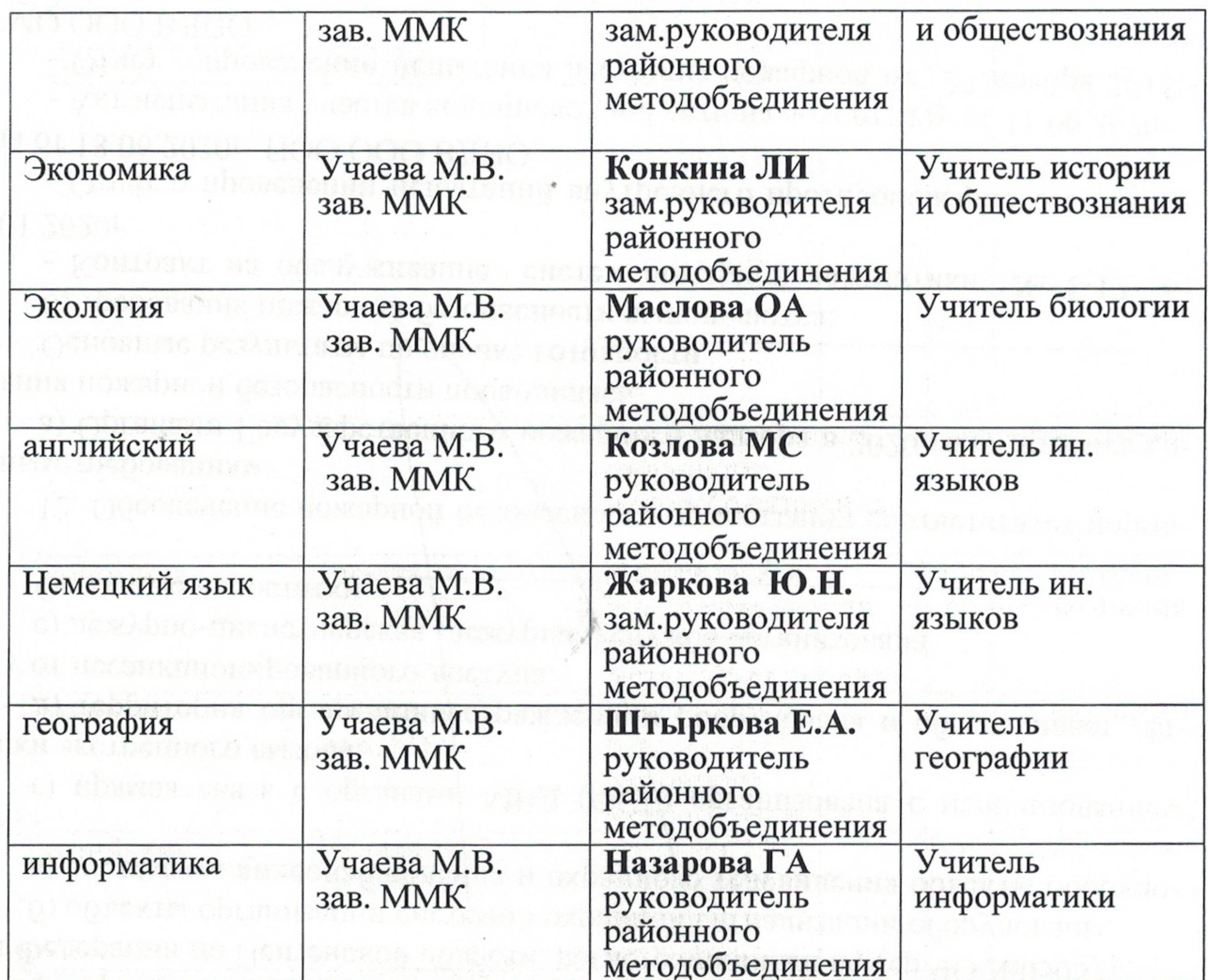

вания и беломых посовожениями максими что миралот

schen en manne i delimer a sexu egne i della colernorma dell

 $\frac{1}{2}$ 

 $\sim$ 

 $\rightarrow$   $\gamma$